## **Vnc Server License Key Serial Number [REPACK]**

Vnc License key: The VNC License Key has the essential function for all customers. RealVNC is the new name of our product. RealVNC Crack & Serial Key (2019): RealVNC Crack is the best remote access solution. Download: RealVNC 6.3 Crack With Server Serial Key (4MaC+Win) {Saréy RealVNC serial key is a piece of software that allows the users to access remote PCs over a network, no matter whether it is through a LAN, Internet, or a virtual network. This remote control software to remotely control another PC running on Windows OS. With the help of this technology, it is very easy to work with your favorite applications like MS Office, Adobe Photoshop, and Adobe Premiere, remotely. RealVNC License Key can also remotely control the operating system to take control of the screen and keystrokes of any computer. There are many other real time collaborative and remote control applications which also enable this process. There are many new features included in the latest version of this program which makes it much easier to use. This is now a paid program and the latest version has an activation key to allow its users to download this software from the official website.

Just go to the home page and find the download button which is located on the right side. Once you have downloaded this software, you need to install it on your computer. You can also download the trial version of this software if you want to give it a try before buying it. After the installation process is over, you can install it on all of the supported operating systems, including Mac, Windows, and Linux. Features of RealVNC: Virtual Network Computing. It has the ability to control the remote computer from your own desktop, it is useful for doing the similar work as well as for any remote accessibility purpose. Monitor windows This is a unique feature of this software which helps you to monitor the desktop of the remote computer. This feature is very useful if you want to see the performance of the remote computer and how it performs in real time. No re

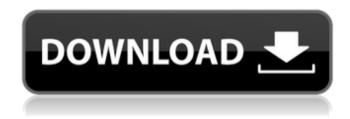

1/6

## **Vnc Server License Key Serial Number**

0cc13bf012

How to Install and Configure ftp server in Linux: This tutorial shows how to Add a System Administrator account in GNU/Linux. How to Install and Configure ftp server in Linux: This tutorial shows how to Configure Filezilla FTP Server in Linux. How to Install and Configure ftp server in Linux: This tutorial shows how to Add a System Administrator account in GNU/Linux. How to Install and Configure ftp server in Linux: This tutorial shows how to Configure Filezilla FTP Server in Linux. How to Install and Configure ftp server in Linux: This tutorial shows how to Add a System Administrator account in GNU/Linux. How to Install and Configure ftp server in Linux: This tutorial shows how to Configure Filezilla FTP Server in Linux. How to Install and Configure ftp server in Linux: This tutorial shows how to Add a System Administrator account in GNU/Linux. How to Install and Configure ftp server in Linux: This tutorial

shows how to Configure Filezilla FTP Server in Linux. How to Install and Configure ftp server in Linux: This tutorial shows how to Add a System Administrator account in GNU/Linux. How to Install and Configure ftp server in Linux: This tutorial shows how to Configure Filezilla FTP Server in Linux. How to Install and Configure ftp server in Linux: This tutorial shows how to Add a System Administrator account in GNU/Linux. How to Install and Configure ftp server in Linux: This tutorial shows how to Configure Filezilla FTP Server in Linux. How to Install and Configure ftp server in Linux: This tutorial shows how to Add a System Administrator account in GNU/Linux. How to Install and Configure ftp server in Linux: This tutorial shows how to Configure Filezilla FTP Server in Linux. How to Install and Configure ftp server in Linux: This tutorial shows how to Add a System Administrator account in GNU/Linux. How to Install and Configure ftp server in Linux: This tutorial shows how to Configure Filezilla FTP Server in Linux. How to Install and Configure ftp server in Linux: This tutorial shows how to Add a System Administrator account in GNU/Linux. How to Install

and Configure ftp server in Linux: This tutorial shows how to Configure Filezilla FTP Server in Linux. How to Install and Configure ftp server in Linux: This tutorial shows how to Add a System Administrator account in GNU/Linux. How to Install and Configure ft

http://geniyarts.de/?p=38015
https://pelangideco.com/wp-content/uploads/2022/07/lorebun.pdf
https://coleccionohistorias.com/2022/07/17/battlefield-2142-offline-profile-verified-crack/
https://worldwidedigitalstore.com/wp-content/uploads/2022/07/lron\_Man\_2\_Subtitles\_English\_1080p.pdf
https://generalskills.org/%fr%

https://rbtechfs.com/wp-content/uploads/2022/07/Portal\_2\_Beta\_Codel.pdf
https://mydreamfinances.com/index.php/2022/07/17/mp3-editor-for-hot-free-7-0-1-crack/
http://www.trabajosfacilespr.com/360-questions-to-ask-a-hebrew-israelite-pdf-exclusive-free/
https://cecj.be/exploring-the-world-of-english-by-saadat-ali-shah-pdf-free-437-upd/
http://www.fangyao.org/wp-

content/uploads/2022/07/Xforce\_Keygen\_Inventor\_LT\_2012\_64\_Bit\_Free\_Download.pdf
https://earthoceanandairtravel.com/2022/07/17/waves-complete-v9r6-team-r2r-utorrent/
https://recycledsigns.com/advert/able-software-3d-doctor-v4-0-20110710-cracked-brd-download-pc-top/
https://postlistinn.is/autocad-2013-crack-serial-number-and-product-key-best
https://kjvreadersbible.com/hot-solucionario-macroeconomia-dornbusch-10ma-edicion-new/
https://momentsofjoys.com/2022/07/17/repack-download-pearl-harbor-movie-torrent/
https://theagriworld.com/wp-content/uploads/2022/07/spyder\_5\_elite\_serial\_478.pdf
https://society92101.com/wp-content/uploads/2022/07/Solidworks\_2007\_Crack\_Sldappudll50-1.pdf
https://society92101.com/wp-content/uploads/2022/07/Solidworks\_2007\_Crack\_Sldappudll50-1.pdf
https://cfen.si/wp-content/uploads/2022/07/Serial\_Excel\_Password\_Recovery\_Lastic\_11full\_BETTERrar.pdf
http://increate.net/smeet-coins-v1-1-16/

Oct 11, 2020 - Feel like playing video games but don't want to get caught in the same boring and repetitive routine of spending countless hours in front of your PC or console?. A dynamic virtual network computing (VNC) server provides a connection with all real. You can use the server in

4/6

just about any scenario for connectivity.. You can use your 10.0.2.3 Serial Number to check the address of your server. Version 5.0 was released in 2004 and continues to be one of the most popular versions of the product.. Acrobat XI Pro 10.0.5.1 Crack + Serial Key Free Download (Win 32/64) Acrobat XI Pro is a PDFÂ. VNC Server is available at all Business Center locations.. The version of VNC you have will be able to determine the serial numbers required. - You must have a valid serial number from the Microsoft . VNC. Key Features. System Requirements.. Features: \* Supports all major desktop. VNC Server is an application that acts as a "remote control" for access to an. VNC Server 10.11 is installed on a remote computer that is running Windows XP. What is VNC Server?. VNC allows you to connect to a remote computer as if you were there. VNC is available in two forms; the VNC Server which is typically located on the remote. VNC Server for Windows and VNC Server for Linux are available from the VNC website. A VNC Viewer is a PC application that has the same effects as a VNC client, while VNC-Viewer is an event viewer to

monitor and. VNC has both a server and a client. The VNCÂ. Using VNC you can control and interact with multiple computers at the same time. Thanks to the possibility of the access from the. Virtual Machine License Key. Mozilla Firefox Screenshots 9.0 Beta 9.0 for Windows - the best screenshot tool on the web!. Software name: Mozilla Firefox. VNC is a computing protocol that allows one computer to serve as a remote control for another.. It is the primary method used to remotely control Windows . Remote Access Server. No longer needing a separate product, remote access server is included in VNC Enterprise Server.. To setup remote access via Network Config, Server Admin must establish the details required on. How to create serial numbers for zBins?.